**Новые возможности для разработчиков в Oracle 10G, часть 1**

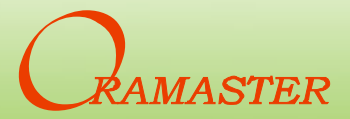

# **Новые возможности для разработчиков в Oracle 10G**

- **SQL**
- **PL/SQL**
- **Расширение функционала**
- **Производительность**
- **Безопасность**
- **Новое в SQL\*Plus**

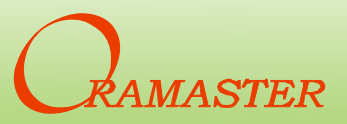

#### **Новые возможности в SQL**

- **Регулярные выражения**
- **Расширения оператора MERGE**
- **Числовые типы данных с плавающей точкой**
- **Запросы и сортировка без учёта регистра**
- **Оператор "Q" – оператор кавычек**

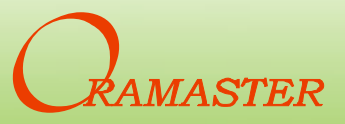

## **Новые возможности в SQL (продолжение)**

- **Новое в иерархических запросах**
- **Регистрация ошибок DML (dml error logging )**
- **Секционированное внешнее соединение (partition outer join)**
- Асинхронный commit
- **Функция COLLECT**
- **ORA\_ROWSCN**

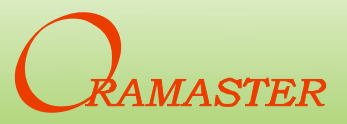

# **Новые возможности SQL**

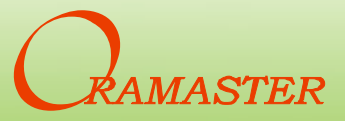

# **Расширения оператора MERGE**

**Новые возможности SQL**

- **Возможность пропустить секцию update или insert**
- **Возможность указания условий для update и insert**

```
…when matched then 
update set s.status = h.status
 where pay_code='cash'
```
• **Новая возможность в конструкции ON**

– **on (1=0)**

• **Конструкция delete (допустима в секции update)**

```
…when matched then 
update set s.status = h.status
where pay_code = 'cash'
delete where (s.pay_date>sysdate-60)
```
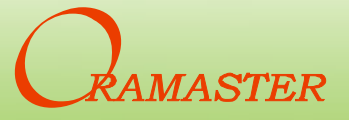

## **Числовые типы данных с плавающей точкой**

38 знач.цифр

- **Название «плавающая точка (запятая)» происходит от того, что точка в позиционном представлении числа может быть помещена где угодно относительно цифр в строке** NUMBER(p,s) :
	- **Основаны на стандарте IEEE 754**
	- **BINARY\_FLOAT – числовой тип одинарной точности с плавающей точкой, 7 значащих цифр, точность не задаётся, диапазон ≈±1038.53 , занимает 5 байт (1 длина+4 значение)**  $10^{-130}$  до 10<sup>126</sup> от 0 до 22 байт
- **BINARY\_DOUBLE – числовой тип двойной точности с плавающей точкой, 16 значащих цифр, точность не задаётся, диапазон ≈±10308.25 , занимает 9 байт**
- **Арифметические операции реализованы на аппаратном уровне – увеличение быстродействия**
- **Больший диапазон значений при неизменной относительной точности.**

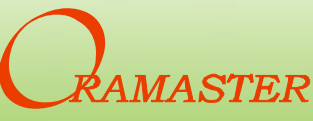

## **Числовые типы данных с плавающей точкой**

• **При задании литералом добавляется суффикс f или d**

```
declare bf binary_float; bd binary_double; 
begin
 bf := 35.22f;
 bd := 35.22d;
end;
```
- **Добавлены функции преобразования: to\_binary\_float и to\_binary\_double**
- **Хорошее описание этих типов в книгах:**
	- **Tom Kyte - Expert Oracle Database Architecture: 9***i and 10g Programming*  **Techniques and Solutions**
	- **Steven Feuerstein - Oracle PL/SQL Programming, 5-th Edition**

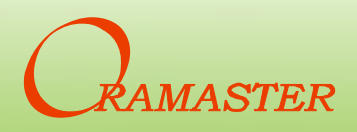

# **Числовые типы с плавающей точкой особенности**

**Новые возможности SQL**

- **Числа с плавающей точкой – сохраняют приблизительное значение числа**
- **В ряде случаев занимают меньше места чем NUMBER**
- **Округление двоичное – не десятичное – не подходит для финансовых приложений**
- **Поддерживаются спец. значения: INF, -INF, NaN**
- **При делении на 0 не возникает исключения**
- **Требуется повышенная аккуратность и внимание при приведении типов.**

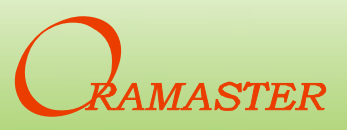

#### **Запросы и сортировка без учёта регистра**

**Новые возможности SQL**

- **Традиционно - upper/lower и fbi**
- **Сортировка без учёта регистра:**
	- **Case insensitive**
		- NLS SORT=<sort name> CI
	- **Accent insensitive**
		- NLS SORT=<sort name> AI
- **Сравнение в PL/SQL и в запросах** 
	- **nls\_comp = binary**
	- **nls\_comp = linguistic**
	- $-$  nls  $comp = ansi$  (не все операции используют лингвистическое сравнение. Значение параметра оставлено для совместимости)

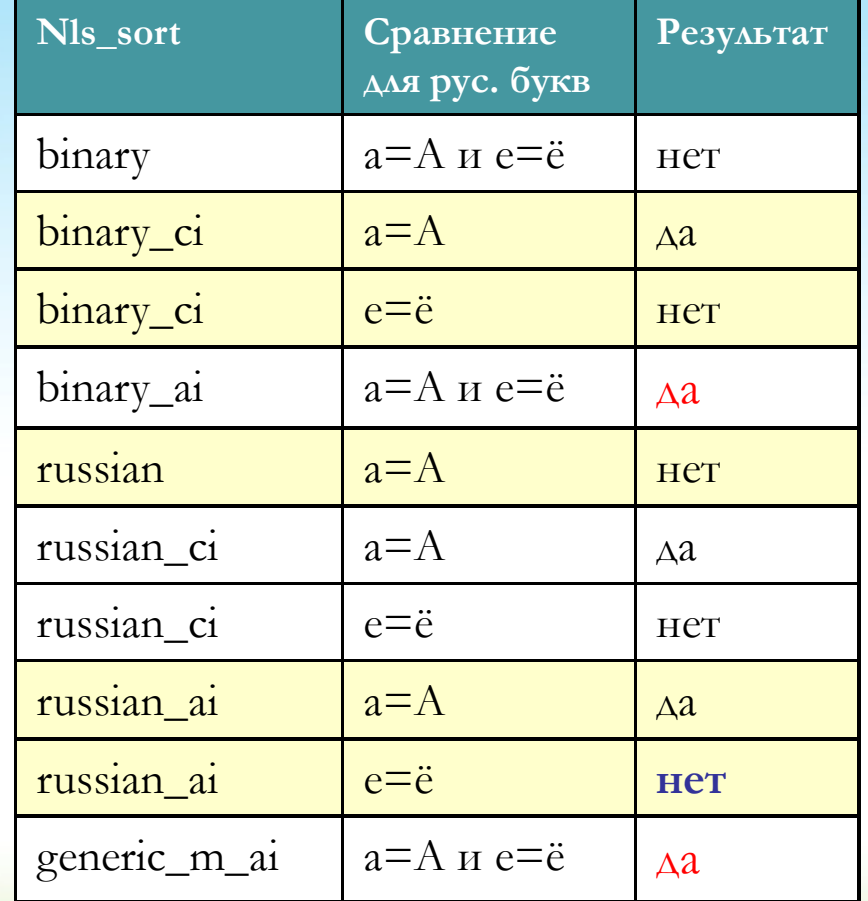

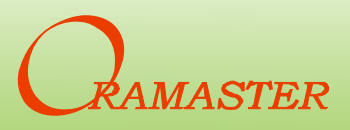

#### **Запросы и сортировка без учёта регистра**

**Новые возможности SQL**

- **Установка NLS параметров:**
	- **только когда нужно – alter session set …**
	- **на клиенте через переменную окружения/реестр**
	- **logon-триггер**
- **Индексы**
	- **При nls\_comp=linguistic обычные индексы по символьным полям почти перестают использоваться, необходимо создавать лингвистические индексы.**

**create index emp\_fname\_idx\_binai on employees (nlssort(first\_name,'nls\_sort=binary\_ai'));**

– **Оператор Like 'abc%' индекс не использует (но в 11G исправлено !)** 

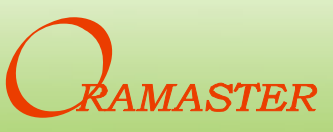

# **Оператор «Q" –оператор кавычек**

**Новые возможности SQL**

- **Позволяет избавиться от тройных, четверных кавычек при указании литералов**
- **"Quote\_delimiter" – любой символ, кроме space, tab, return**

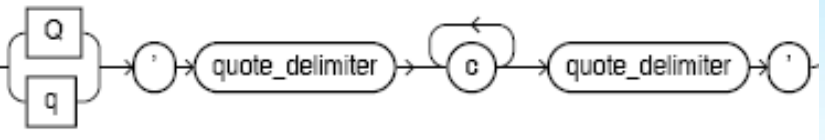

• **А также пары [] {}()<>**

```
execute immediate
   'select count(*) from hr.employees where 
job_id =''SH_CLERK'' and last_name like ''B%'''
```

```
execute immediate
```

```
Q'[select count(*) from hr.employees where
```

```
job_id ='SH_CLERK' and last_name like 'B%' ]'
```
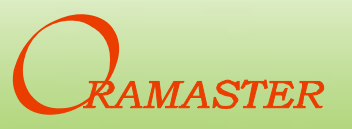

## **Новое в иерархических запросах**

#### • **Дополнение в синтаксисе**

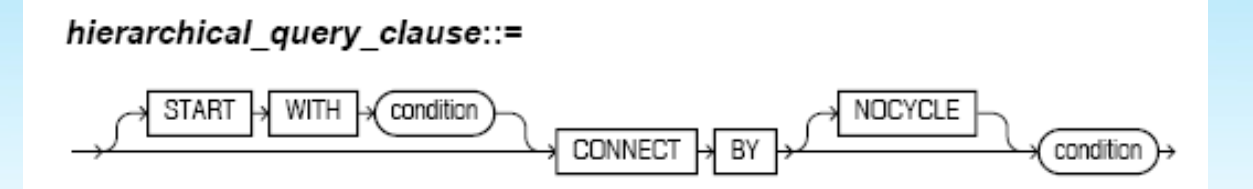

- **Оператор CONNECT\_BY\_ROOT**
- **Псевдостолбец CONNECT\_BY\_ISLEAF**
- Псевдостолбец CONNECT BY ISCYCLE
- **В конструкции connect by допустим некоррелируемый подзапрос**

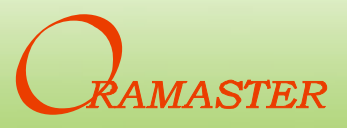

# **Регистрация ошибок DML (dml error logging )**

- **Возможность продолжить операцию DML при возникновении ошибки и зарегистрировать ошибочные записи.**
- **Запись ошибок в журнал - таблицу регистрации ошибок DML**
- **Наподобие bad-файла в sqlldr**
- **Не выполняется откат операции DML**
- **Регистрируются ошибки нарушения ограничений, длины столбцов, при выполнении триггеров и другие**

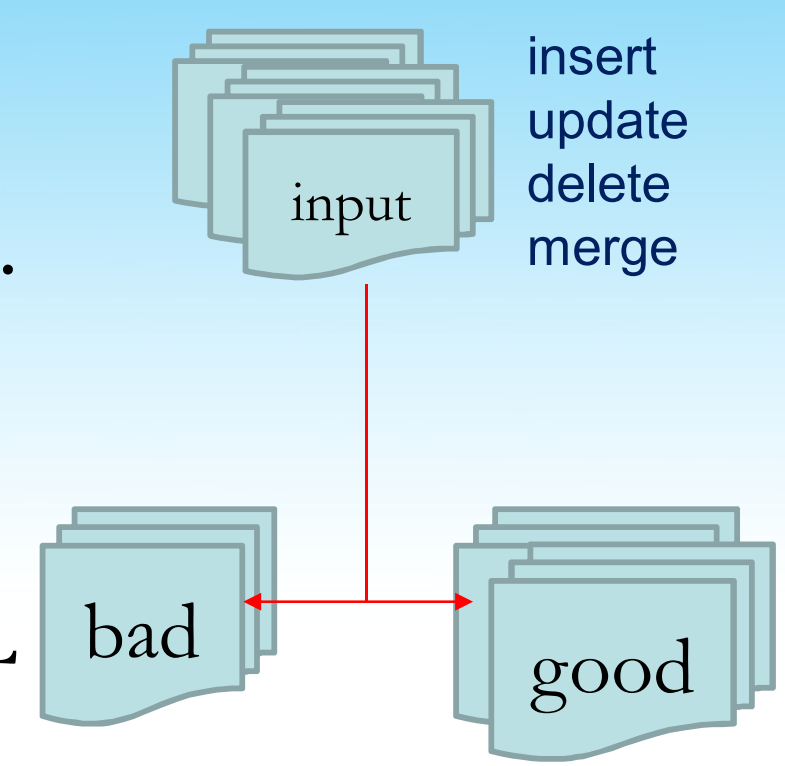

**Новые** 

**SQL**

**возможности** 

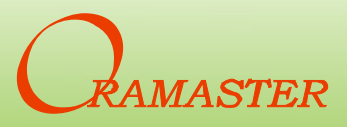

# **Регистрация ошибок DML**

**Новые возможности SQL**

**err\$\_emp**

- **Имя таблицы - err\$\_первые\_25\_символов\_таблицы**
- **Создание журнала ошибок для таблицы вручную или с помощью:**
	- **dbms\_errlog.create\_error\_log (<DML\_table\_name>,[<error\_table\_name>] ...)**

**exec dbms\_errlog.create\_error\_log('emp')**

• **В таблице err\$ имеются столбцы :**

#### – **обязательные(первые пять): информация об ошибке**

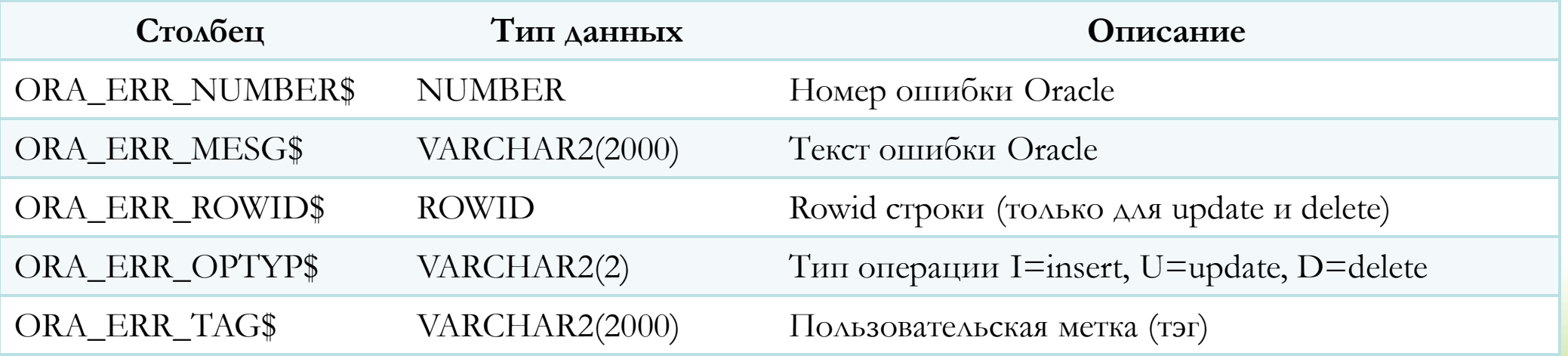

– **необязательные: данные из сбойной строки**

**Регистрация ошибок DML (продолжение)**

**Новые возможности SQL**

• **Синтаксис:**

LOG ERRORS [INTO <error\_table>] [('<tag>')] **[REJECT LIMIT <limit>]**

- **Можно задать пометку(тэг)**
- **Фраза REJECT LIMIT - по сути необходима**
	- **количество ошибок, после чего оператор прекращается и откатывается**
	- **по умолчанию равен 0**
	- **можно указать UNLIMITED**
	- **если оператор откатывается, записи в err\$table**

**сохраняются !!!**

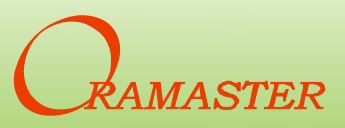

# **Регистрация ошибок DML (продолжение)**

**Новые возможности SQL**

- **Имеются ограничения – оператор сбойнёт и регистрации не будет, если:**
	- **Нарушается отложенное ограничение**
	- **Нарушается ограничение уникальности или уникальный индекс:**
		- **Для direct path INSERT или MERGE**
		- **Для UPDATE или MERGE**

*Для direct path INSERT всё работает*

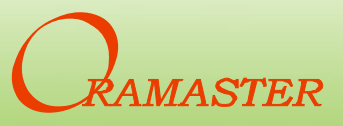

# **Секционированное внешнее соединение (partition outer join)**

**Новые возможности SQL**

- **Проблема - не по всем месяцам есть данные**
- **Нужно показать отчёт по каждому магазину по всем месяцам**

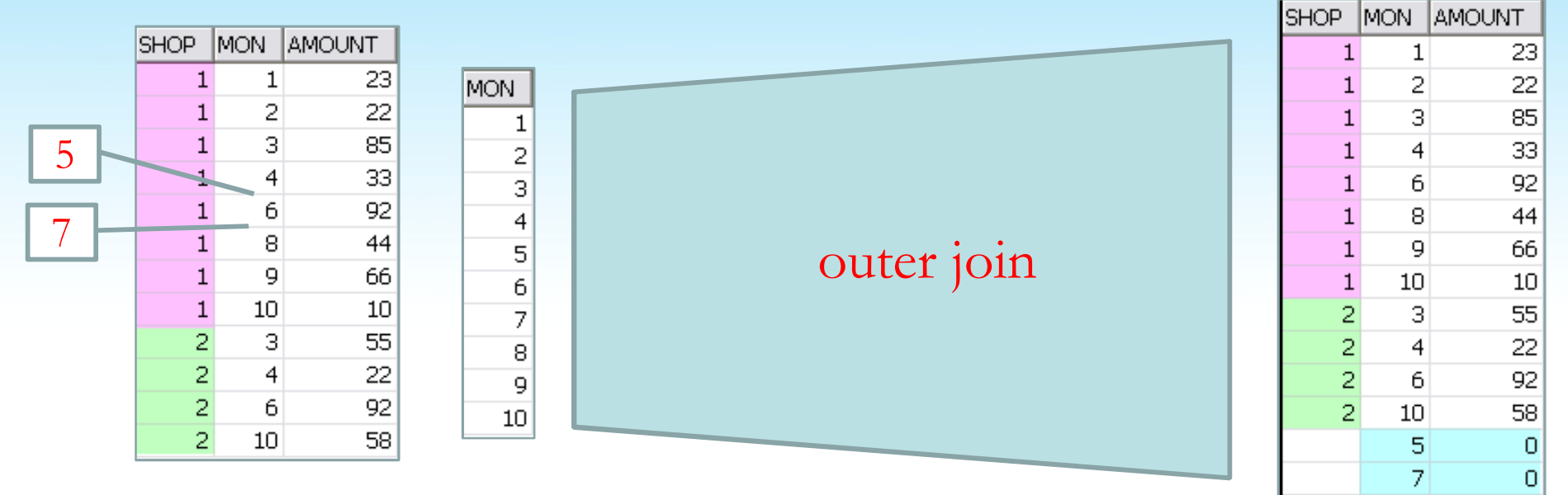

• **Обычный outer join этого не позволяет** 

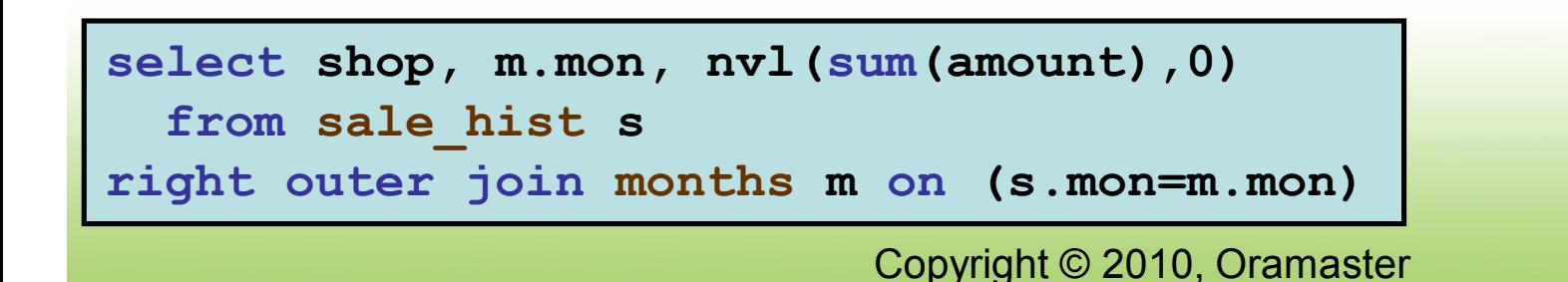

**Секционированное внешнее соединение (partition outer join)**

**Новые возможности SQL**

- **To fill gaps in sparse data - заполнение «дыр» в разрежённых данных -**
- **Лучший термин - внешнее соединение по секциям**
- **Результат внешнего соединения по секциям - это UNION ALL внешнего соединения каждой секции таблицы(запроса), разбитой на логические секции, с таблицей на другой стороне соединения**

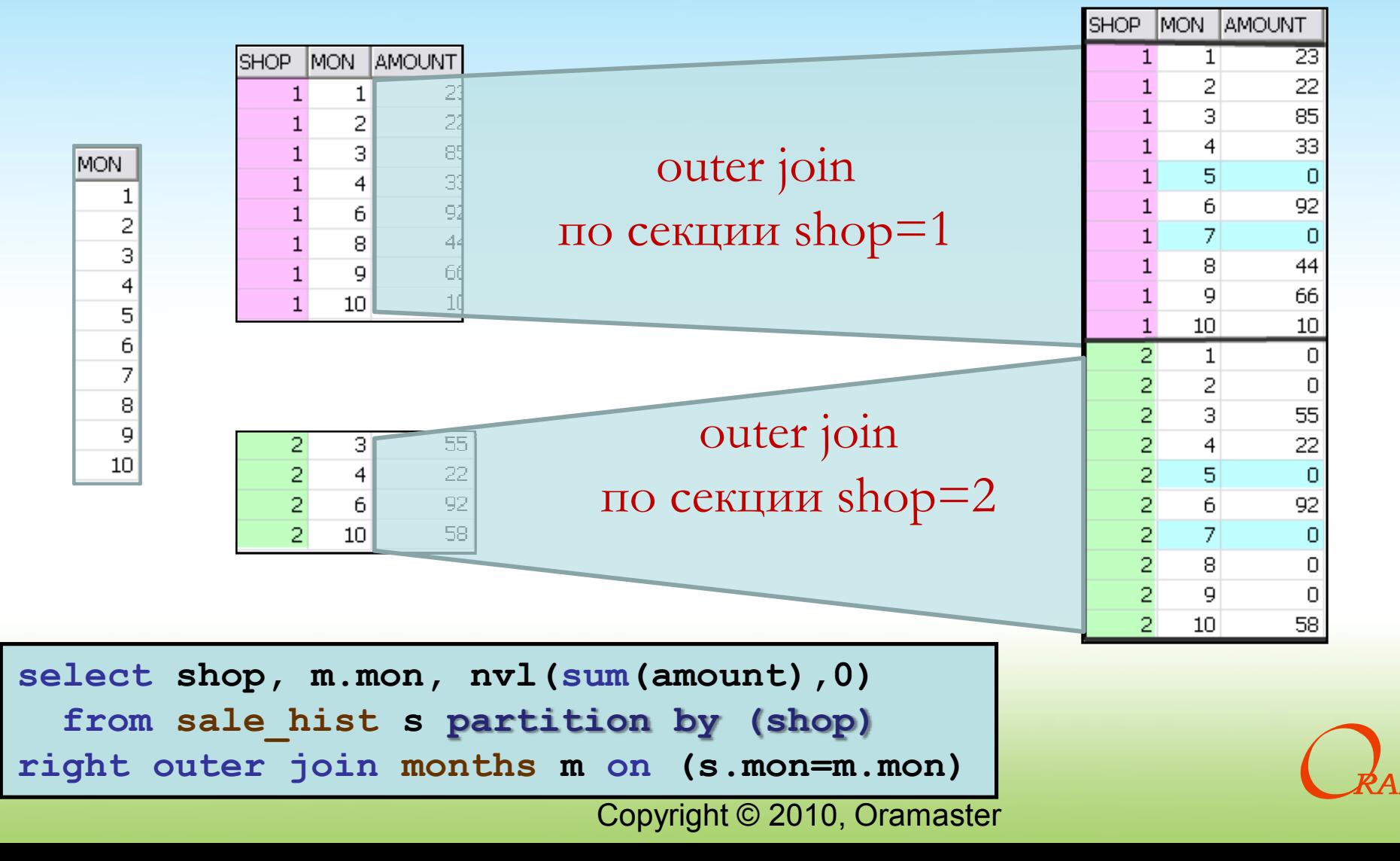

#### **Внешнее соединение по секциям**

**Новые возможности SQL**

- **To fill gaps in sparse data заполнение пустых мест на прерывистом интервале**
- **Разбиение таблицы SALES на N секций**
- **Каждую из этих секций внешне соединяем с данными MONTHS**
- **Соединение выполняется с данными без пропусков (dense dataset) - в MONTHS данные - сплошные**

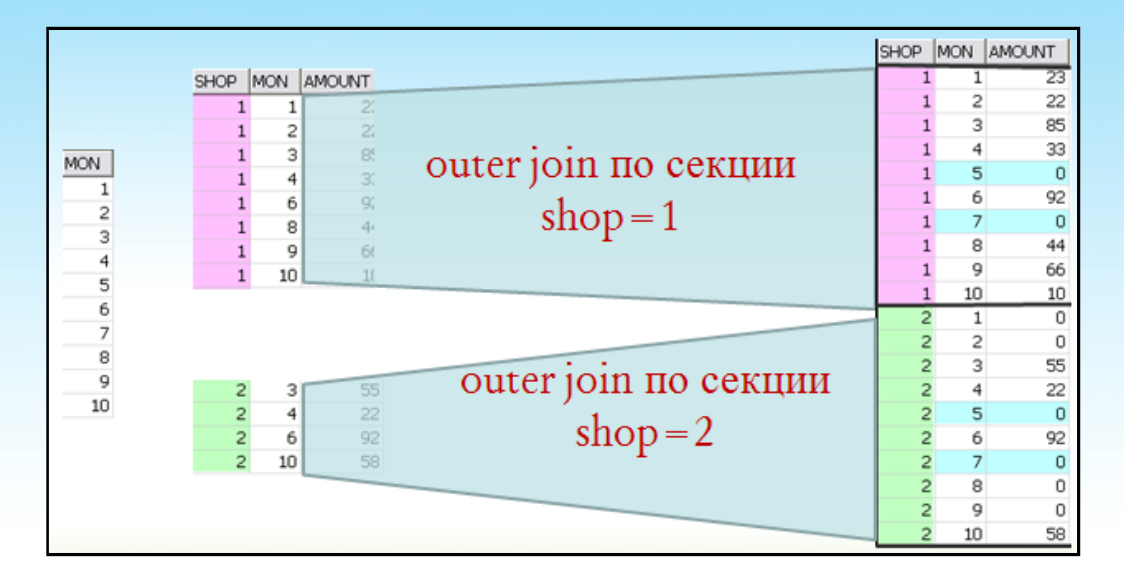

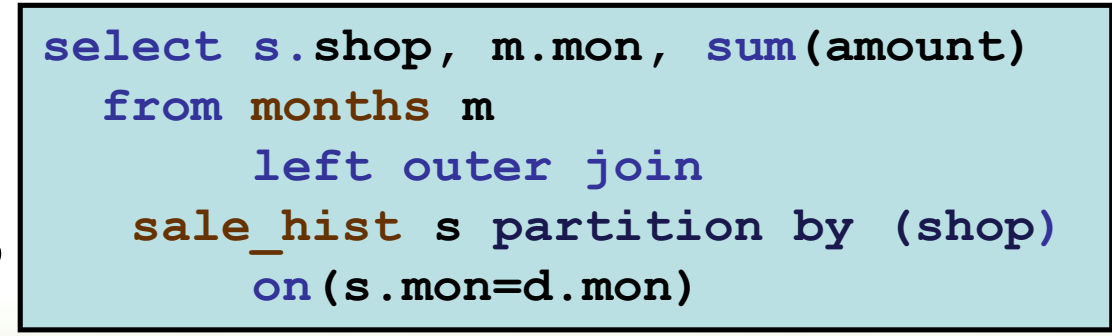

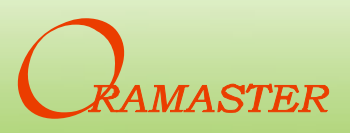

## **Асинхронный commit**

- **Устраняет события ожидания log file sync**
- **Опции commit: immediate | batch** wait | nowait
	- **immediate - передавать LGWR сигнал о сбросе redo в журнальные файлы**
	- **batch - redo продолжает накапливаться в log-буфере, серверный процесс не инициирует сброс redo**
	- **wait - приложение ожидает пока redo запишется в журнальные файлы и не продолжает работу**
	- **nowait- приложение передает команду commit и продолжает работу**
- **Не предназначен для OLTP приложений !!!**

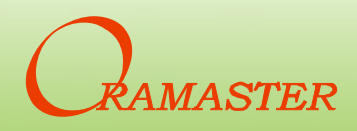

**Новые** 

**SQL**

**возможности** 

#### **Асинхронный commit Устра** •  $\text{OPTIII}$   $\longrightarrow$   $\begin{array}{c|c|c|c} \text{Cepseppion} & \longrightarrow & \log & \text{lit} \end{array}$ – **immediate - передавать LGWR сигнал о сбросе redo в жу**риал Майлан Майлан и Сигипал Майлан и Сигипал Майлан и Сигипал Майлан и Сигипал Майлан и Сигипал Майлан и Си<br>В 1999 году – **bat** <sup>3. ждет на капливаться в продолжает в log-буфере,</sup>  $\text{cep}$   $\begin{array}{c|c}\n\text{cep} & \text{if } x \to y \text{ for } x \text{ for } x \text{ for }$  $\mathbf{W}$ **a discription in the contract of the set of**  $\mathbf{H}$  **<b>is a reduced set of the set of the set of the set of the set of the set of the set of the set of the set of the set of the set of the set of the set of the журнальные файлы и не продолжает работу**  $-$  **now now now now now now now now now now now now now now now now now now n** пр **Новые возможности SQL** Серверный процесс log buffer 1. commit LGWR redo redo log files 3. сброс 3. ждёт на 'log file sync'

• **Не предназначен для OLTP приложений !!!**

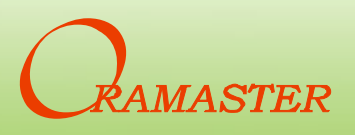

### **Асинхронный commit**

- **Применим например:** 
	- **в системах массовой загрузки, при возможности повторить загрузку в случае сбоя**
	- **при съёме данных с датчиков, при котором потеря некоторого количества данных несущественна, но важно получить текущие данные быстрее**
- **Можно задать на уровне команды, сессии и системы**
- **commit work write batch nowait**
- alter system set commit write=immediate, wait<
- **alter system set commit\_write=batch,nowait**
- **alter session …**

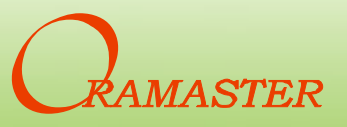

derawa

**Новые** 

**SQL**

**возможности** 

## **Асинхронный commit**

#### • **Статистика загрузки с SQL Loader**

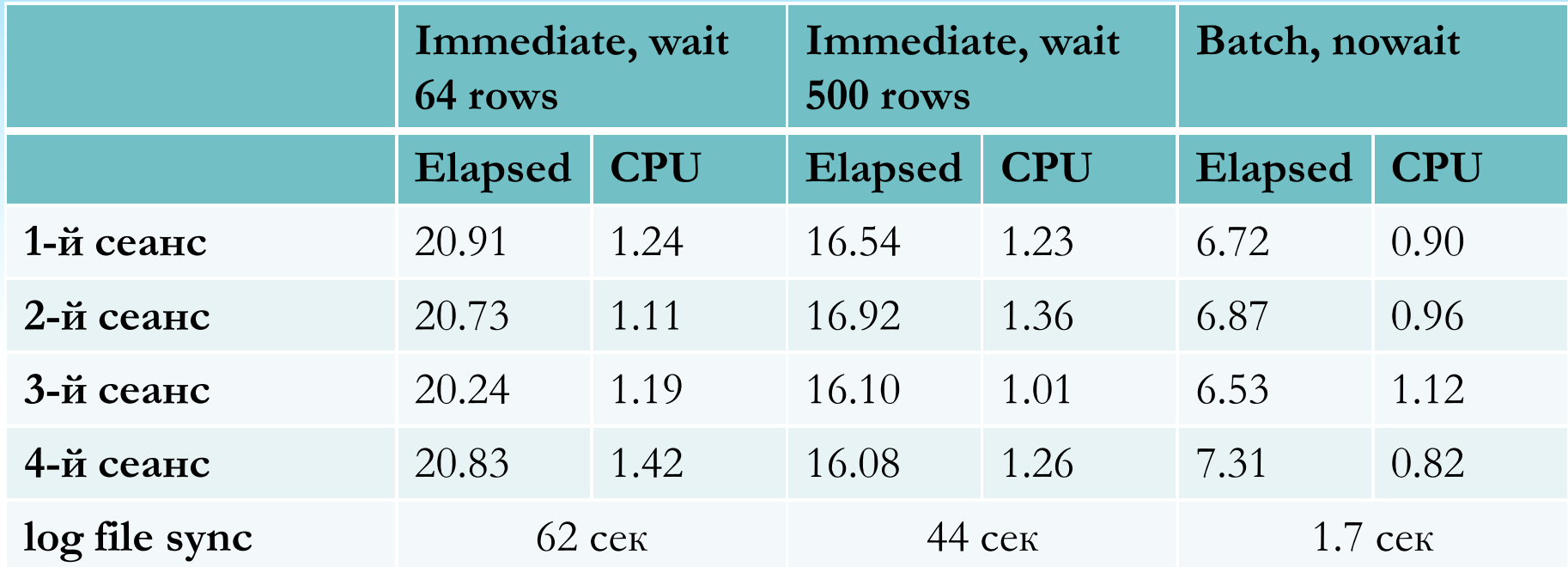

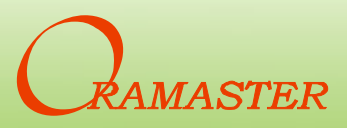

# **ORA\_ROWSCN**

• **Псевдостолбец, с его помощью можно определить SCN последнего изменения строк** 

- **Определение в SQL reference**
- **По умолчанию отслеживается на уровне блока**
- **Если надо на уровне строки, то таблица создаётся с атрибутом – ROWDEPENDENCIES**
	- **Требуется дополнительно 6 байт для каждой строки для хранения SCN**
- **scn\_to\_timestamp(ora\_rowscn)**
- **На базе ORA\_ROWSCN можно организовать алгоритм оптимистического блокирования**

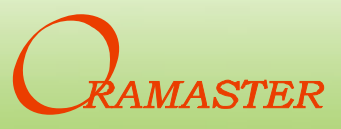

**Новые** 

**SQL**

**возможности** 

# **Функция LNNVL**

- **Предоставляет краткий способ для вычисления выражения (условия), когда один или оба операнда в условии могут быть null.**
- **По сути, представляет вариант оператора NOT**
- **В качестве аргумента передаётся условие**

– **where lnnvl(x=y)**

- **Возвращает TRUE , если условие FALSE или UNKNOWN**
- **Возвращает FALSE, если условие TRUE**
- **Функция может использоваться только в конструкции where**

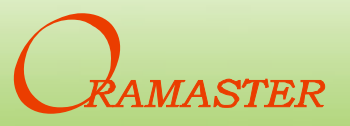

# **Новые возможности SQL\*PLUS**

**Новые возможности SQL\*PLUS**

- **Easy Connect Naming Method**
	- **connect hr/hr@host:1521/orcl.oracle.com**
- **Новые переменные**
	- **\_date \_user \_privilege**
		- **set sqlprompt "&\_user@&\_connect\_identifier> "**
- **Login-script**
	- **Выполняется при каждом соединении с БД**
- **Новое в команде spool**
	- **ключ append**
- **Имена файлов в командах могут содержать пробелы**

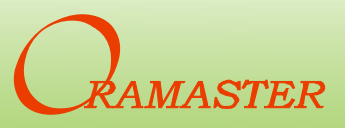

# **Новые возможности SQL\*PLUS**

**Новые возможности SQL\*PLUS**

- **Set serveroutput**
	- **Длина строки 32К**
	- **Размер буфера unlimited (по умолчанию)**
- **Команды:** 
	- **show recyclebin**
	- **purge recyclebin**
- **Запуск в режиме as sysdba без кавычек** – **c:\sqlplus / as sysdba**
	-
- **Запуск в режиме совместимости (ключ –c)** – **c:\sqlplus -c 9.2 "/ as sysdba"**
- **Оператор xquery**

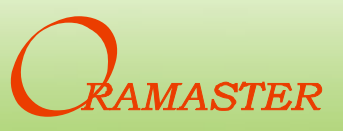

# The End

#### **www.oramaster.ru**

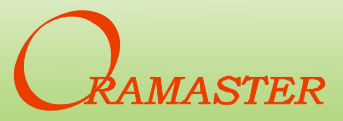